## **LDAP Authentifizierung**

Das Rechenzentrum betreibt einen zentralen Verzeichnisdienst auf Basis von Microfocus eDirectory. Der Verzeichnisdienst stellt die Identitäten aller Angehöriger der Hochschule Fulda bereit und ist mittels eines Identity-Provider (IdP) auf Basis von Shibboleth auch an die [DFN-AAI](https://www.dfn.de/dienstleistungen/dfnaai/) angebunden.

## **LDAP Server**

Das Rechenzentrum stellt zwei im Netz der Hochschule Fulda (sowie per VPN) erreichbare LDAP-Server zur Verfügung. Um gegen temporäre Ausfälle eines LDAP Server geschützt zu sein, empfehlen wir immer beide LDAP-Server zu konfigurieren.

- **ldap1.rz.hs-fulda.de**
- **ldap2.rz.hs-fulda.de**

Der Zugriff auf die LDAP Server muss über eine verschlüsselte Verbindung mittels STARTTLS (Port 389) oder LDAPS (Port 636) stattfinden. Das entsprechende CA-Zertifikat unserer LDAP Server können Sie **[hier](https://www.pki.dfn.de/fileadmin/PKI/zertifikate/T-TeleSec_GlobalRoot_Class_2.pem)** herunterladen.

Der anonyme LDAP-Zugriff für die Passwort-Überprüfung innerhalb des Netzes der Hochschule Fulda wird zukünftig nicht mehr möglich sein. Falls Sie derzeit anonymen Zugriff nutzen, beantragen Sie bitte einen technischen Account, mit dem Sie einen

From: <https://doku.rz.hs-fulda.de/> - **Rechenzentrum**

LDAP-Bind durchführen können.

Permanent link: **<https://doku.rz.hs-fulda.de/doku.php/docs:ldap>**

Last update: **26.04.2019 12:19**

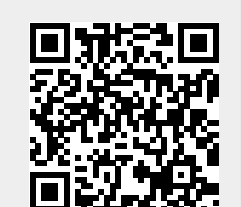